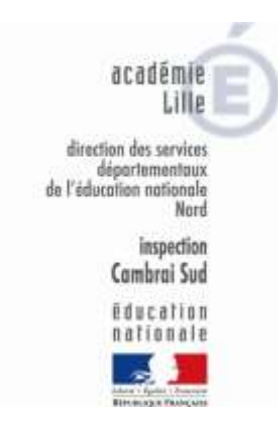

# CTUIC'Infos

Contenus pédagogiques en relation avec

les Techniques Usuelles de

l'Information et de la Communication

Il y a quelque temps maintenant, existait une « lettre du CTICE ». Je reprends cette idée afin de mettre en réseau les différents sites et les différents contenus pédagogiques que j'ai pu trouver sur Internet.

Envoyé dans les boîtes mail des écoles, le magazine CTUIC'Infos sera aussi disponible sur le site, dans l'espace réservé aux enseignants de la circonscription, en utilisant les identifiants envoyés en décembre 2012.

Ce premier numéro vous donnera plusieurs pistes sans avoir un domaine de prédilection.

Meilleurs vœux, et bonne lecture !

MATHIEU Frédéric

CTUIC Cambrai Sud

# Français et Littérature de jeunesse

 Sur le site de *l'Académie de Clermont-Ferrand*. Des aides téléchargeables proposées par l'IA et le Cddp. Elles ont été réalisées, pour la plupart, soit par des collègues soit par des conseillers pédagogiques qui ont bien voulu mettre leur travail à disposition. Analyse et séquences pour la lecture du roman. C'est très riche, tous les cycles sont concernés et tous les dossiers sont téléchargeables au format pdf.

[http://www3.ac-clermont.fr/cddp15/lr/affouvrs\\_cd15.php](http://www3.ac-clermont.fr/cddp15/lr/affouvrs_cd15.php)

- Sur *l'Observatoire National de la Lecture* qui propose une démarche d'entrée « en constellation » dans l'univers des livres et sélectionne, par ailleurs, des titres pour chacun des trois cycles, à partir de critères explicites définissant les apprentissages engagés. Il s'agit toujours d'éveiller l'attention des élèves, de leur faire explorer les qualités d'un album, d'un documentaire, etc. d'intégrer leurs découvertes aux domaines d'activité habituels. <http://onl.inrp.fr/ONL/travauxthematiques/livresdejeunesse/>
	- *Littérature au cycle 3 : lecture d'œuvres longues*. Des activités créées dans le but d'être utilisées dans une classe à cours multiples. <http://litteraturecycle3.free.fr/>

## Outils pour le maître

 *Ecole One Click* vous propose un **PACK de logiciels** entièrement **GRATUIT** ! Elaborés et mis au point par des enseignants, ces outils sont basés sur la simplicité, la rapidité et la convivialité. Partant de votre pratique professionnelle et de vos réels besoins, ce site propose 4 logiciels : ces logiciels sont maintenant distribués « *gratuitement ».* [http://www.ecole-one-click.fr](http://www.ecole-one-click.fr/)

## **Sciences**

## **Le ministère ouvre un portail éducatif**

Comment rendre la science attractive auprès des jeunes ? Comment faire connaître les résultats de la recherche ? Le ministère de la Recherche ouvre un nouveau portail, science.gouv.fr, qui recense les ressources scientifiques accessibles au grand public dans les différents domaines scientifiques. Ainsi la sélection de ce mois rend compte de l'actualité scientifique (maths, astronomie, SVT etc.). On trouvera également sur ce site une sélection de ressources en sciences humaines et sociales.

#### [http://www.science.gouv.fr](http://www.science.gouv.fr/)

#### *Un élevage de phasmes Sciences*

Un élevage de phasmes dans une classe de CM1. Savez-vous pourquoi on les appelle des bâtons du diable ? Non ? Eh bien lisez le compte rendu de nos observations, de nos recherches et de nos expériences. Une démarche très intéressante pour créer un projet science dans une classe de cycle3.

[http://jauresbelfort.pagesperso-orange.fr/cariboost1/crbst\\_22.html](http://jauresbelfort.pagesperso-orange.fr/cariboost1/crbst_22.html)

#### *Sciences : Cycle 3 : Anatomie Humaine*

Le site, essentiellement réalisé en Flash, propose différentes planches anatomiques (squelette, appareil respiratoire, appareil digestif…) où l'élève pourra tester et acquérir ses connaissances par le glissement d'étiquettes aux endroits correspondants. Le score comprend tant les bons résultats que les essais infructueux. Le site est particulièrement destiné aux élèves de l'enseignement primaire. Pour garder une trace écrite du travail, un cahier reprenant les différentes activités où l'élève complètera ses résultats est disponible. <http://users.skynet.be/bd/anatomie/>

#### *Sciences : Cycle 3 : Unité et diversité du vivant :*

Se lancer dans la création d'un atelier de jardinage ne s'improvise pas. C'est pourquoi il est utile d'avoir réuni de nombreuses sources d'informations. Les premières d'entre elles, ce sont bien sûr le site "Jardinons à l'école", les « jardifiches », les « jardithèques » et les « jardiposters ». Ils ont été spécialement conçus pour les activités de jardinage à l'école. Les catalogues, livres spécialisés, revues sont également précieux. Enfin, il est intéressant d'avoir des relations avec des professionnels, des parents jardiniers, la municipalité... <http://www.jardinons-alecole.org/>

#### *Sciences : Cycle 3 : La germination de la graine*

Cette animation permet de réaliser des germinations virtuelles. Elle n'a pas pour finalité de remplacer les expériences réalisées par les élèves mais de les compléter. Elle peut être utilisée également comme évaluation, le résultat pouvant être imprimé. Il est possible de réaliser une ou deux préparations. Dans chaque préparation les variables sont l'eau, les graines, la température et la lumière (16 expériences possibles). <http://44.svt.free.fr/jpg/germination.htm>

# Mathématiques

## *calcul@TICE*

Calcul@TICE, vous connaissez. En êtes-vous sûr ? Sauriez-vous décrire les 4 possibilités différentes d'utiliser les outils calcul@TICE ? Calcul@TICE, c'est : des exercices en ligne, via l'onglet « Exercices » du site ; une Application en Ligne, permettant de personnaliser le contenu donné aux élèves, et d'en récupérer le résultat, via l'onglet Application ; une application Windows, téléchargeable, reprenant pour ainsi dire toutes les fonctionnalités de l'application en ligne, et installable sur les ordinateurs ne disposant pas d'une connexion Internet

(on pense bien sûr, aux postes qui sont en fond de classe, par exemple !) ; plusieurs rallyes qui vous sont proposés tous les ans, à partir du mois de mars. <http://calculatice.ac-lille.fr/calculatice/>

## *Peser un médaillon avec une balance de Roberval*

Cette page Internet vous sera fort utile, surtout si à l'école, vous ne disposez pas de balance de Roberval. Vous pouvez au choix vidéo-projeter, lors de la séance de découverte de l'utilisation d'une balance de Roberval par exemple, ou même l'utiliser comme exercice. Les poids sont déplaçables, en « glisser-déplacer » pour les amener jusqu'au plateau de la balance.

[http://therese.eveilleau.pagesperso-orange.fr/pages/jeux\\_mat/textes/balance.html](http://therese.eveilleau.pagesperso-orange.fr/pages/jeux_mat/textes/balance.html)

# Histoire

# *L'histoire à L'école Primaire* : Tous cycles

<http://histoireenprimaire.free.fr/>

C'est très complet avec des contenus, des programmations, des démarches et des outils. Site réalisé par un agrégé d'histoire, formateur au sein de l'IUFM de Créteil. C'est incontournable car vraiment très riche.

# *Progression en calcul mental au Cycle 3* Cela date de 2006 mais c'est très bien fait et toujours d'actualité. La progression s'étale du CE2 au CM2 avec à chaque semaine des activités quotidiennes. <http://www.ac-grenoble.fr/ien.aubenas1/articles.php?lng=fr&pg=44>

*Le site personnel de J.L. BREGEON ancien professeur de Mathématiques à l'IUFM* 

*d'Auvergne,* c'est très riche et nettement orienté cycle 2. Je vous conseille particulièrement la page « carte à points » qui vous donne de nombreuses pistes sur la représentation du nombre et la construction des nombres au cycle 2.

<http://jean-luc.bregeon.pagesperso-orange.fr/Page%208.htm#Construction>

# Géographie

- *Des images satellites* enregistrables et transportables à souhait. Elles sont systématiquement remises à jour dans la journée, des animations sont aussi disponibles. Très pratique pour travailler avec le « Petit rapporteur météo ». [http://www.meteo60.fr/sat\\_vis.php](http://www.meteo60.fr/sat_vis.php)
- *"Le petit rapporteur météo"*. C'est un programme permettant de réaliser simplement des relevés météo. C'est un logiciel conçu pour fonctionner sous Windows 95/98/Me/NT/2000/XP. Il offre 4 modes de visualisation. Un mode graphique journalier qui

permet l'édition par simples clicks de souris, jour par jour. Un tableau mensuel, permettant d'avoir une vue d'ensemble du temps pour un mois donné. Des statistiques sur les températures, mais aussi sur le cumul des précipitations, le vent, l'état du ciel, ainsi que les hauteurs min/max/moyennes de neige (particulièrement utile en montagne :-). Ces statistiques peuvent être calculées sur un mois données ou sur des périodes personnalisées. Un graphique donnant l'évolution des températures sur des périodes de 31 jours ou moins personnalisables..

<http://www.edelzone.net/click.php?url=logiciels/meteo/standard/prog/meteo-v74.zip>

## Tous les domaines et tous cycles

- [http://www.gommeetgribouillages.fr](http://www.gommeetgribouillages.fr/) Ces sites partagent des expériences de classe. Plutôt bien faits et assez riches de fiches ressources immédiatement exploitables surtout en CP et CE1.
- $\checkmark$  Aviez-vous vu cette info ? Photofiltre7 est sorti (toujours en version gratuite) et gère maintenant les calques. Bien entendu, il permet toujours de convertir des fichiers image ! <http://www.photofiltre-studio.com/pf7.htm>
- **La photographie numérique à l'école :** attention cela date un peu mais de nombreuses pistes possibles pour travailler l'image avec vos élèves ou sans. Des pistes sur la compression des images, sur les formats et sur l'utilisation de photofiltre. [http://www.ac-nancy-metz.fr/ia88/ienremiremont/photo\\_menu.htm](http://www.ac-nancy-metz.fr/ia88/ienremiremont/photo_menu.htm)